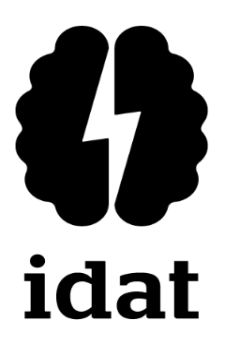

### **INSTITUTO DE EDUCACIÓN SUPERIOR PRIVADO IDAT PROGRAMA DE ESTUDIOS EN DESARROLLO DE SISTEMAS DE INFORMACIÓN**

### **DESAROLLO E IMPLEMENTACIÓN DE UN SISTEMA WEB Y APLICATIVO MÓVIL DE GESTIÓN DE RESERVA DE CITAS Y PAGOS PARA LA VETERINARIA 'ZOOVET' - PERÚ DURANTE ELPERIODO 2022**

**Trabajo de aplicación profesional para obtener el título de profesional técnico en Técnico en desarrollo de sistemas de información**

#### **RODRIGO BASILIO SANCHEZ**

**CHUMPITAZ(0000-0001-6723-4248)**

**Lima – Perú 2022**

### **Dedicatoria**

*A mis padres y hermanos por el constante apoyo*

*e impulso para mi crecimiento*

*personal y profesional.*

#### **Agradecimiento**

*A los profesores y compañeros que me ayudaron compartiendo sus conocimientos durante toda la carrera, principalmente a nuestro asesor el Ingeniero Andrés Eduardo Barba Rebaza, por sus amplios conocimientos que me oriento al desarrollo eficaz de esta tesis para la obtención del título de técnico profesional de sistemas de la información.*

### Índice General

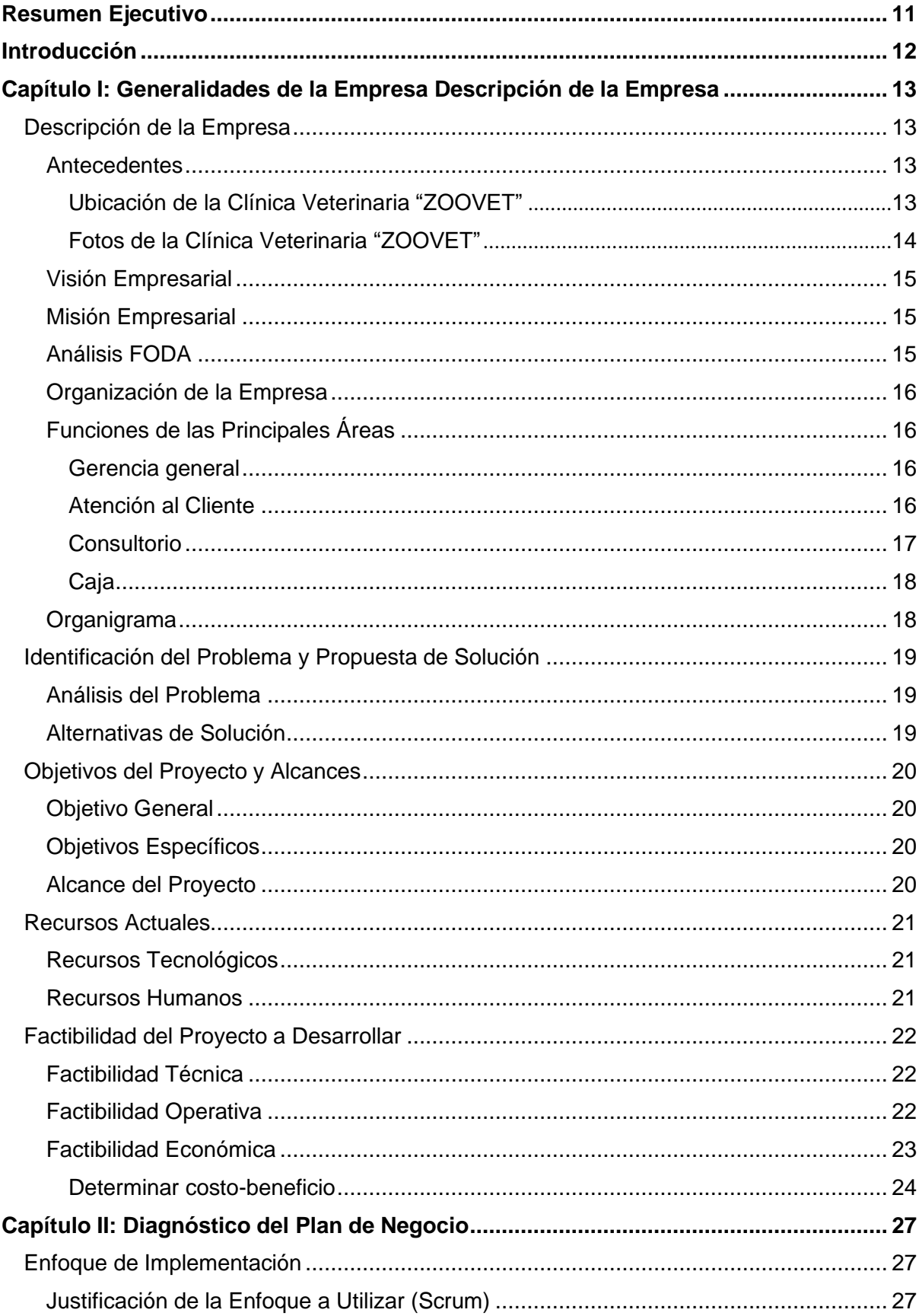

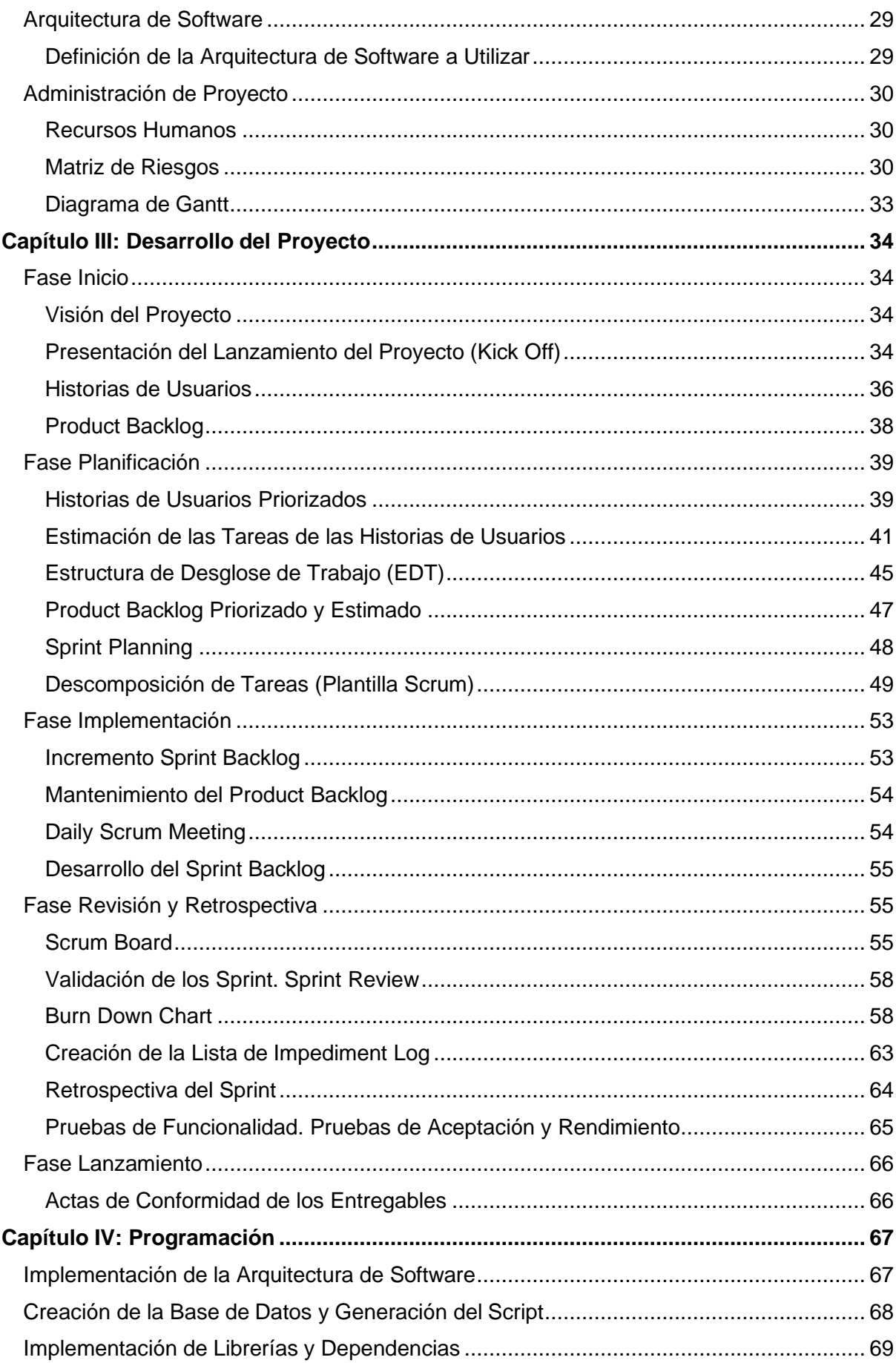

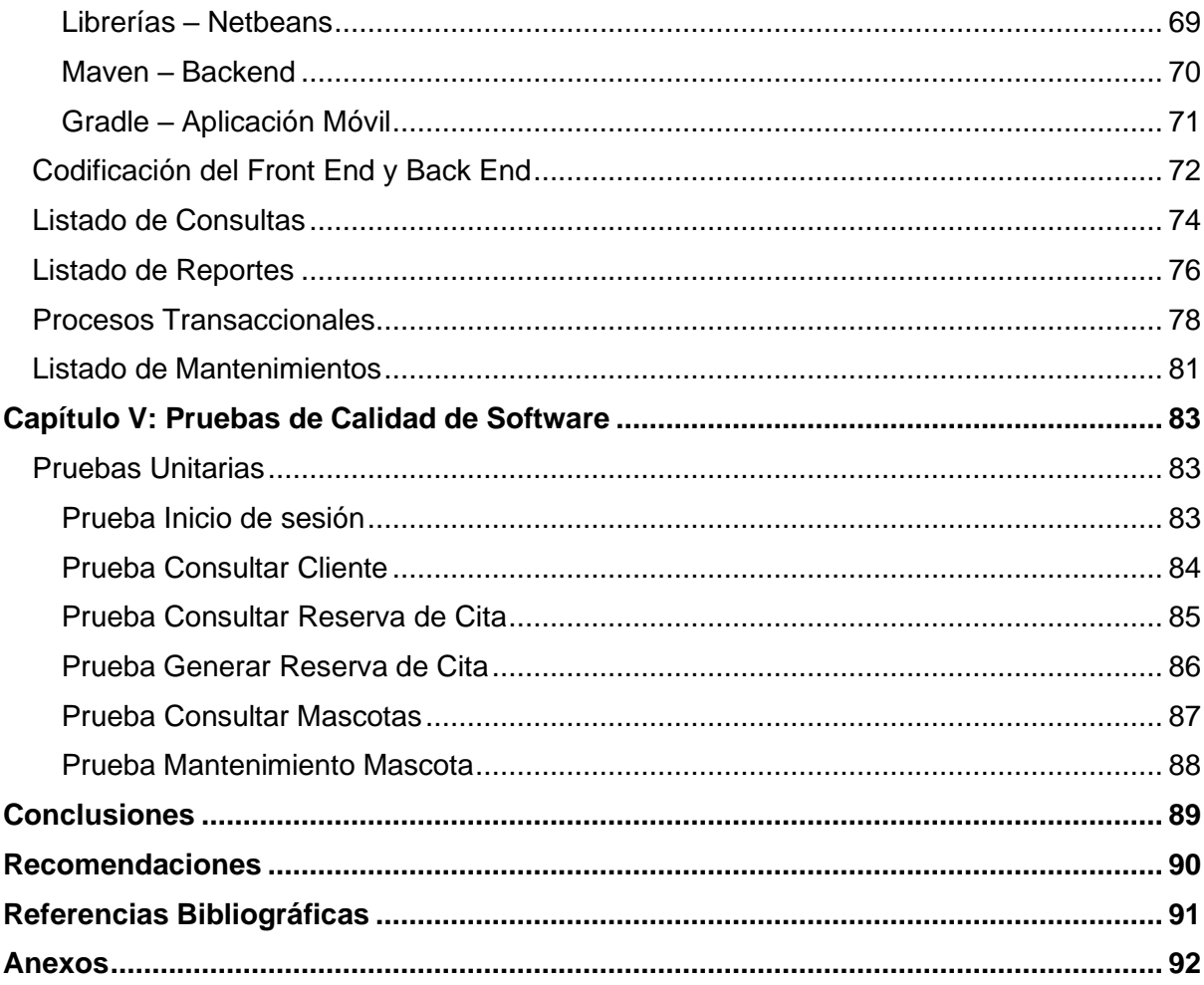

## **Índice de Tablas**

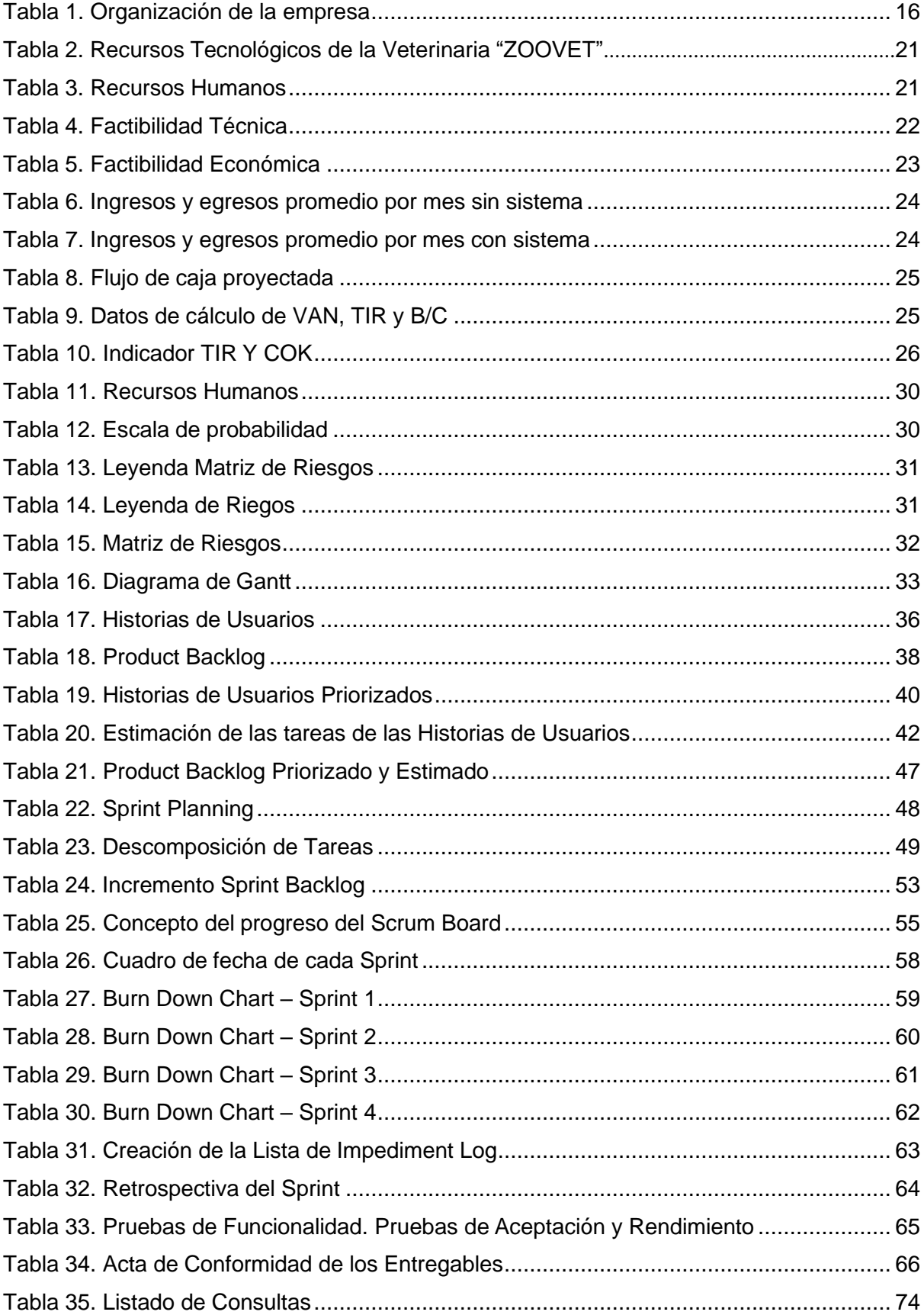

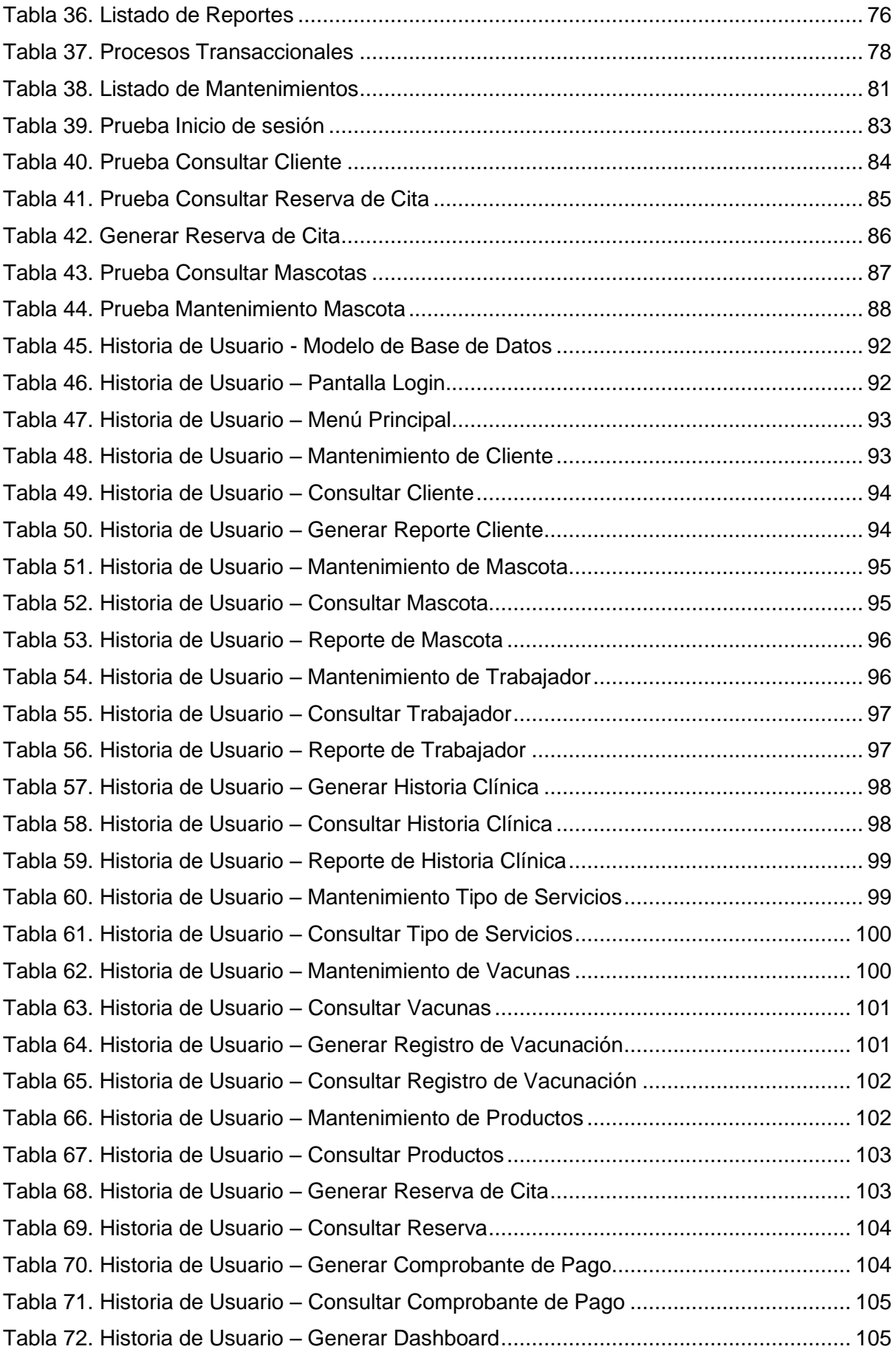

# **Índice de Figuras**

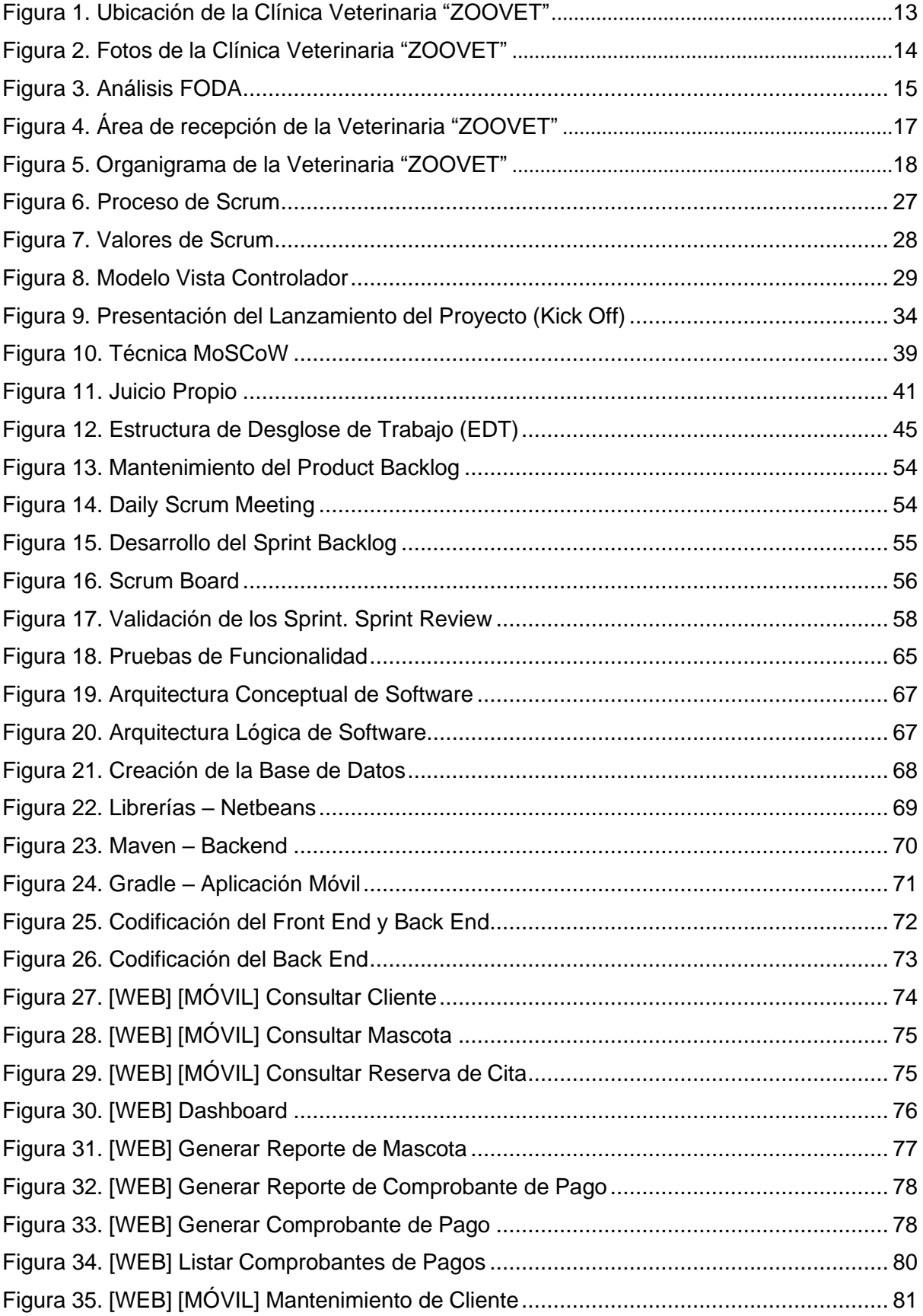

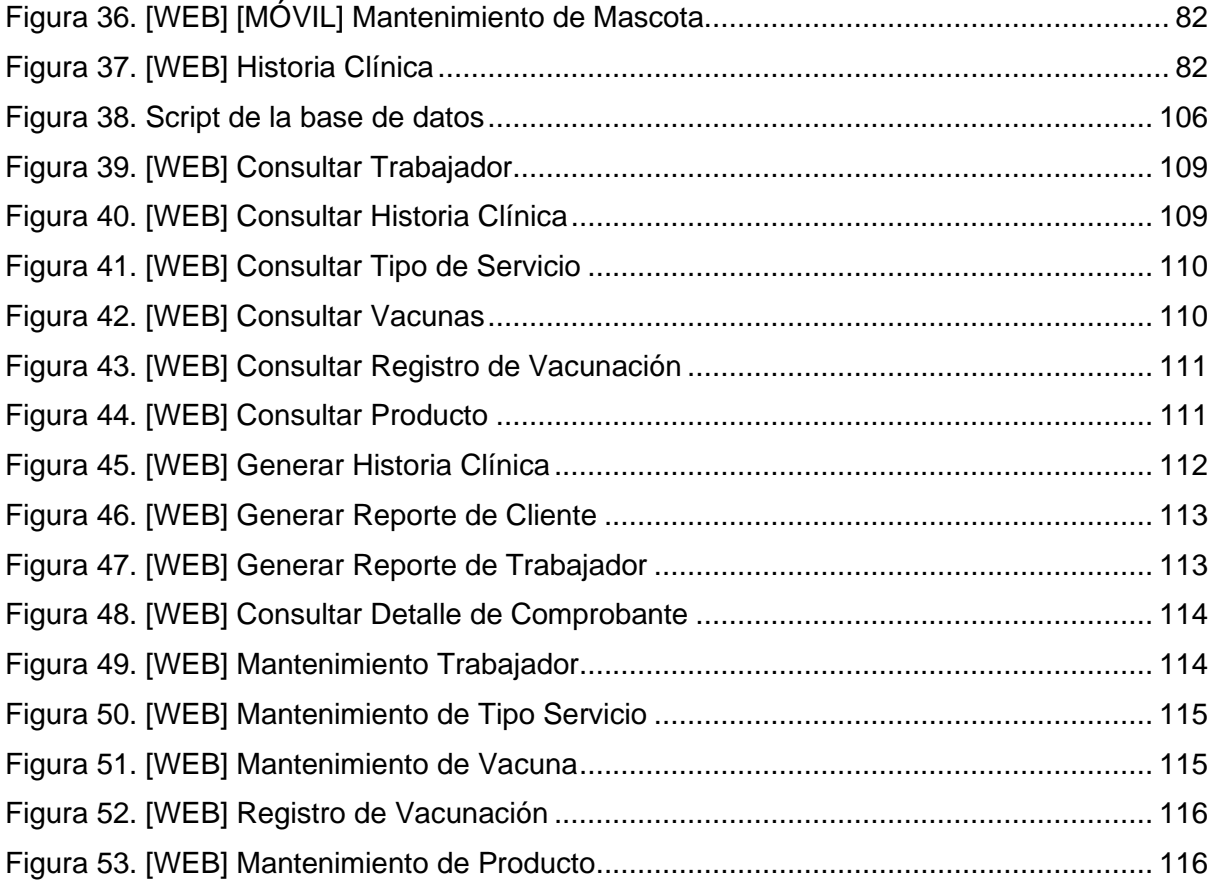

#### **Resumen Ejecutivo**

<span id="page-10-0"></span>El presente documento de tesis presenta el proyecto que tuvo como fin desarrollar e implementar un sistema web y aplicativo móvil de gestión de reserva de citas y pagos, fue realizado en la Clínica Veterinaria "ZOOVET", el cual tenía problemas al momento de brindar sus servicios, estos eran el registro del cliente y su mascota, reservación de citas, y el registro del comprobante de pago, los cuales se realizaban de manera manual provocando muchos errores al momento de registrar los datos y un alto incremento de tiempo requerido para cada uno de ellos. Con el desarrollo e implantación del sistema web y aplicativo móvil se solucionó la problemática de la Clínica Veterinaria, el cual permitió agilizar los servicios mencionados y evitar errores al momento de registrar la información. Además, en el proceso de ejecución del proyecto se consideró implementar el enfoque hibrido (predictivo y adaptativo) para gestión de proyecto basado en SCRUM, utilizando Java NetBeans para el desarrollo del Sistema Web, MySQL como gestor de Base de Datos, Android Studio para el desarrollo del aplicativo, y programando con los siguientes lenguajes de programación: Java, JavaScript, framework para la agilidad de desarrollo front-end como el back-end. En conclusión, el documento se elaboró cumpliendo con los requerimientos y necesidades solicitadas, siguiendo con la estructura deseada: describiendo la empresa, identificando el problema y solución, costo por el proyecto y pruebas de calidad. Al finalizar el proyecto se concluye que se dio por logrado los objetivos trazados, tales como la reducción de tiempo en los procesos de registro, el aumento de solicitudes de servicios y con la satisfacción total por parte del director de la Clínica Veterinaria por el desarrollo e implementación del sistema web y aplicativo móvil.